## COVID-19 Planning Application:

## **LionSpaceFIS**

- Viewing Suggested Capacity -

## **COVID-19 Planning**

囜

Open the COVID-19 Planning Application in LionSpaceFIS. \*if you do not have this application, email lionspace@psu.edu

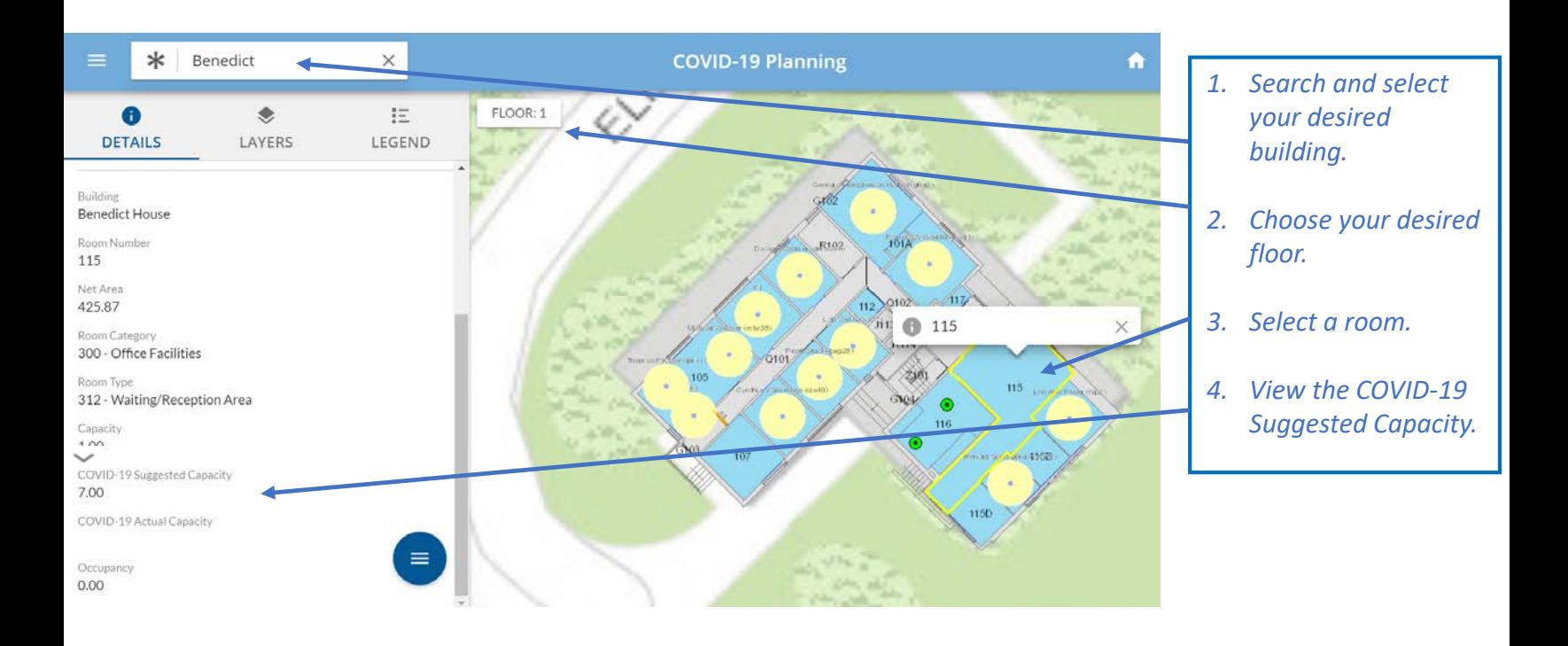

*\*Room Types 110, 111, and 210 reduced capacities are not tracked in the COVID-19 Planning Tool. If the room does not show a suggested capacity, note the room type. If it is a room type other than 110, 111, or 210, contact [lionspace@psu.edu.](mailto:lionspace@psu.edu)*